# bluesoft

# Guia de Implantação Bluesoft ERP Auditoria de Presença

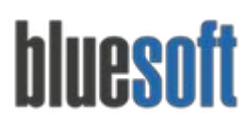

# **Objetivo**

O objetivo deste guia é fornecer um roteiro para a implantação módulo de **Auditoria de Presença**do sistema Bluesoft ERP.

# **O que é a Auditoria de Presença**

A Auditoria de Presença tem como objetivo "garantir" a presença dos produtos em cada área de vendas de uma loja através de um coletor de dados, evitando rupturas de produtos nas gôndolas.

### **Processos da Auditoria de Presença**

- 1. Mapeamento das Áreas de Vendas
- 2. Criar Auditoria
- 3. Coletar os produtos da auditoria (Mobile)
- 4. Gerar Ressuprimento.

## **Auditoria de Presença na Prática**

#### **1. Mapeamento das Áreas de Vendas**

Para maiores informações sobre Mapeamento das Áreas de Vendas, *[Clique](http://ajuda.bluesoft.com.br/sem-categoria/mapeamento-das-areas-de-venda/6201) aqui*

Acesse o menu:

#### **Compras > Cadastros > Áreas de Vendas**

Para utilizar a *Gestão do Piso de Loja* é necessário mapear as áreas de venda da loja, ou seja, as ilhas, corredores, pontos extras, ou mesmo toda a loja, com o objetivo de efetuar a Auditoria de Presença.

Deve selecionar a loja a ser mapeada, em seguida a aba Áreas de Venda e o botão adicionar nova.

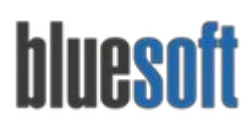

Al. dos Maracatins, 426 - Moema

São Paulo, SP, Brasil - (11) 5543-5406

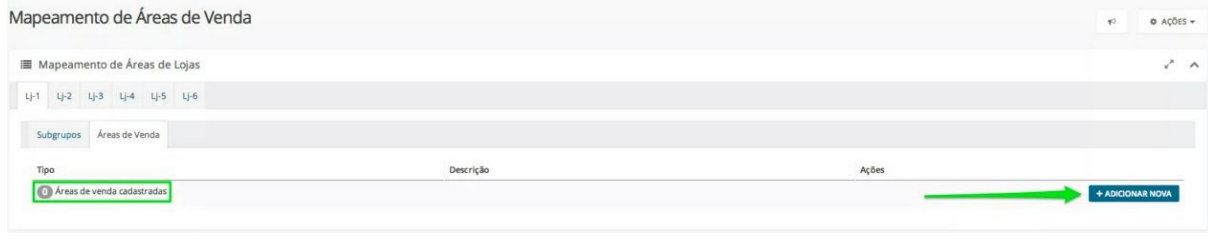

Para adicionar uma nova área de venda, é necessário informar um tipo (corredor, ilha, etc) , uma descrição (perfumaria, bebidas, etc) e o Repositor>Agente, no caso a pessoa que ficará responsável por fazer a auditoria. É possível adicionar quantas áreas de venda desejar, de forma a atender da melhor forma, as divisões da sua loja:

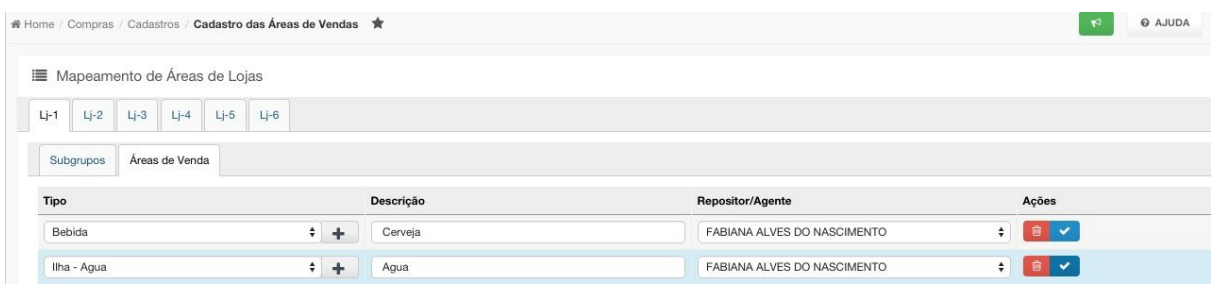

Para adicionar um novo tipo, selecionar o botão +(mais). Também é possível excluir um tipo já cadastrado, desde que o mesmo não tenha sido utilizado em uma área de venda.

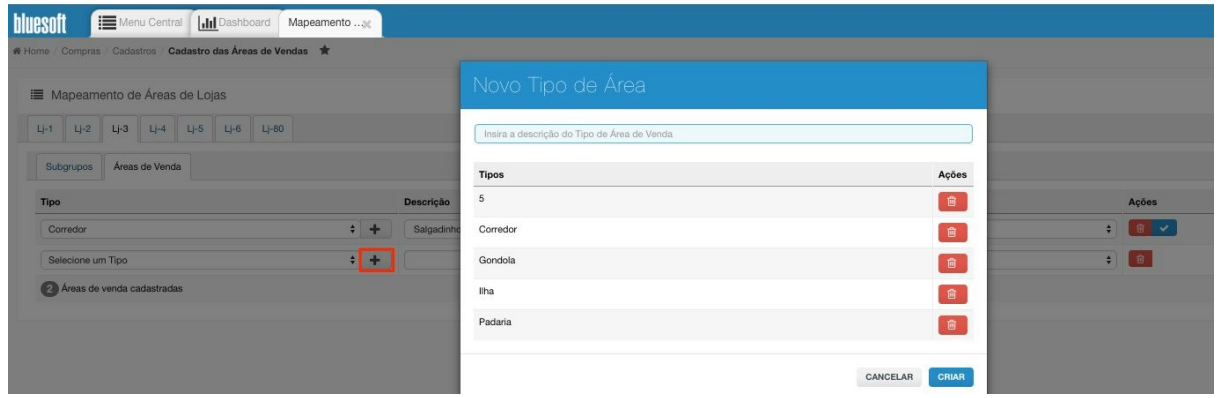

Os mapeamentos serão feitos por subgrupo, portanto, após serem cadastrados os Tipos de áreas de venda, vá para a aba 'Subgrupos' para fazer o mapeamento destas áreas. Nesta aba é necessário filtrar, no mínimo, até o nível de 'grupo'. O subgrupo tem como objetivo classificar o produto em segmentos, sendo este o último nível do segmento: Departamento > Seção > Grupo e Subgrupo.

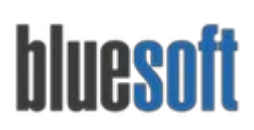

Al. dos Maracatins, 426 - Moema

São Paulo, SP, Brasil - (11) 5543-5406

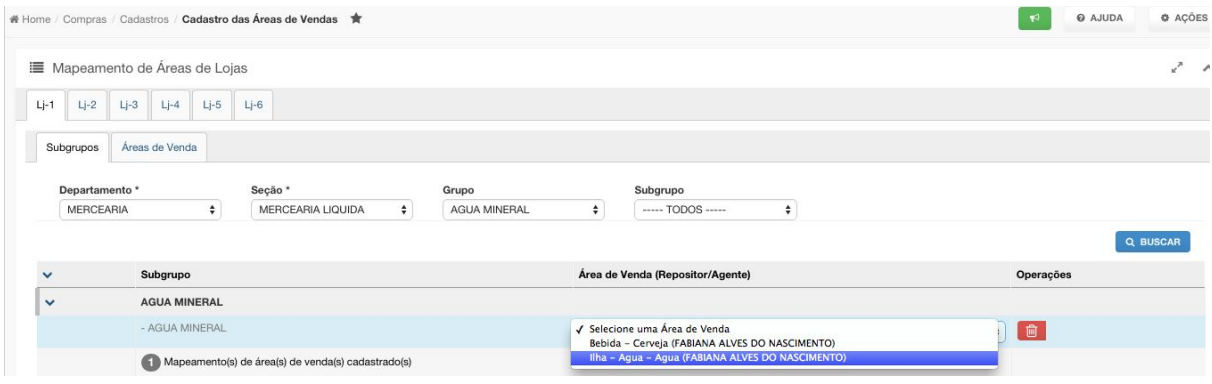

É possível adicionar mais de uma área de venda para cada subgrupo, conforme abaixo:

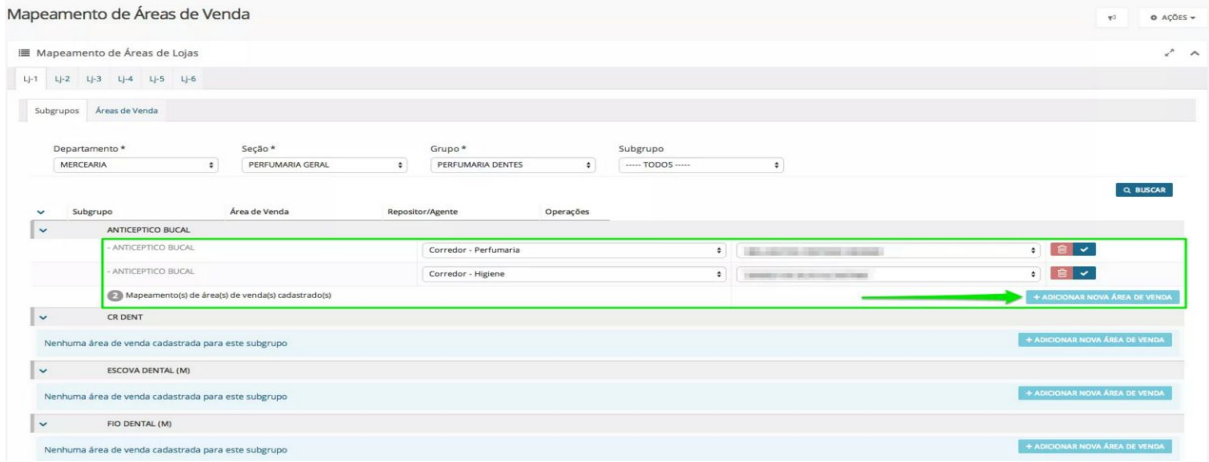

#### **2. Criar Auditoria**

*Para maiores informações sobre a Auditoria de Presença, [clique](http://ajuda.bluesoft.com.br/sem-categoria/gestao-de-piso-de-loja-auditoria-de-presenca/7375) aqui.*

Acesse o menu:

**Operação > Gestão de Piso de Loja > Auditoria de Presença**

Buscar as auditorias já cadastradas conforme filtros necessários. É possível selecionar várias auditorias e criá-las de uma só vez.

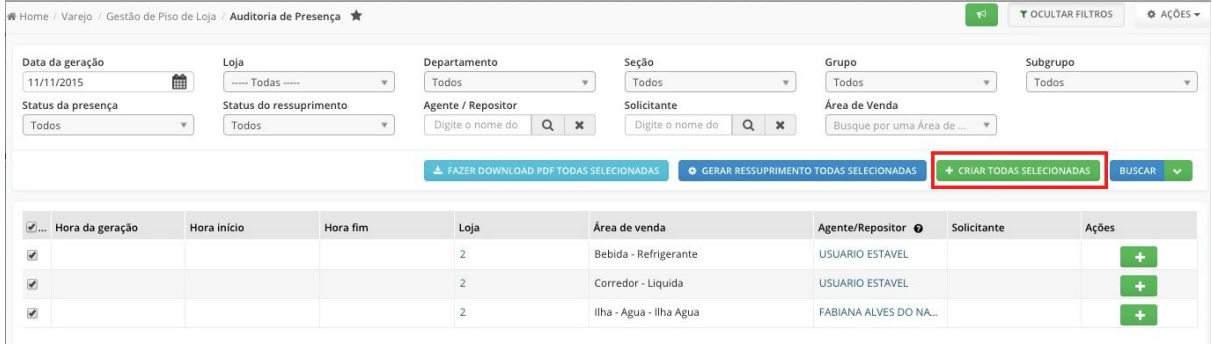

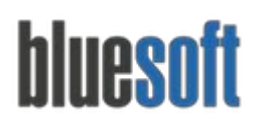

Pode ser criada também uma a uma clicando no ícone + verde.

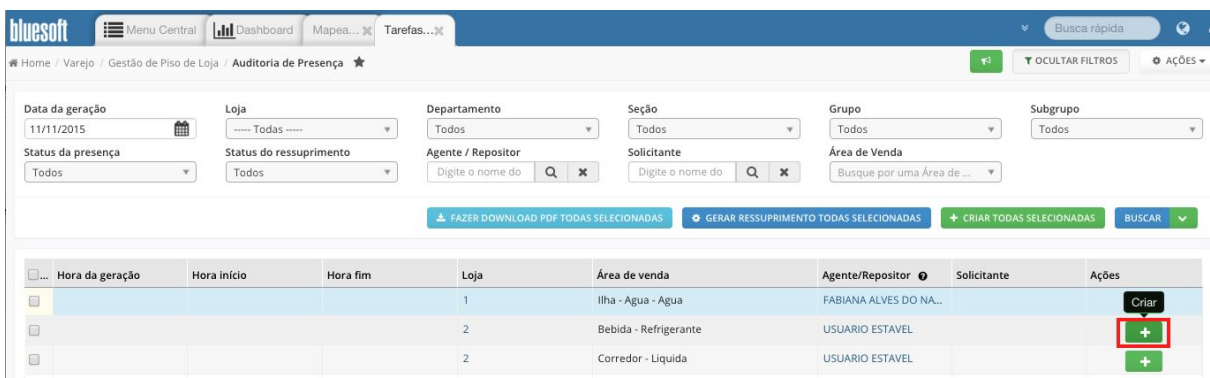

Após criar as auditorias, o agente responsável por cada uma delas conseguira acessá-las no coletor. Nesse submenu existem duas opções de coleta:

- Coleta Unitária, onde os itens são coletados individualmente.
- Coleta em Lote, onde são coletados vários itens para depois salvar o processo.

#### **OBS: Também é possível coletar códigos de etiqueta de balança e DUN**

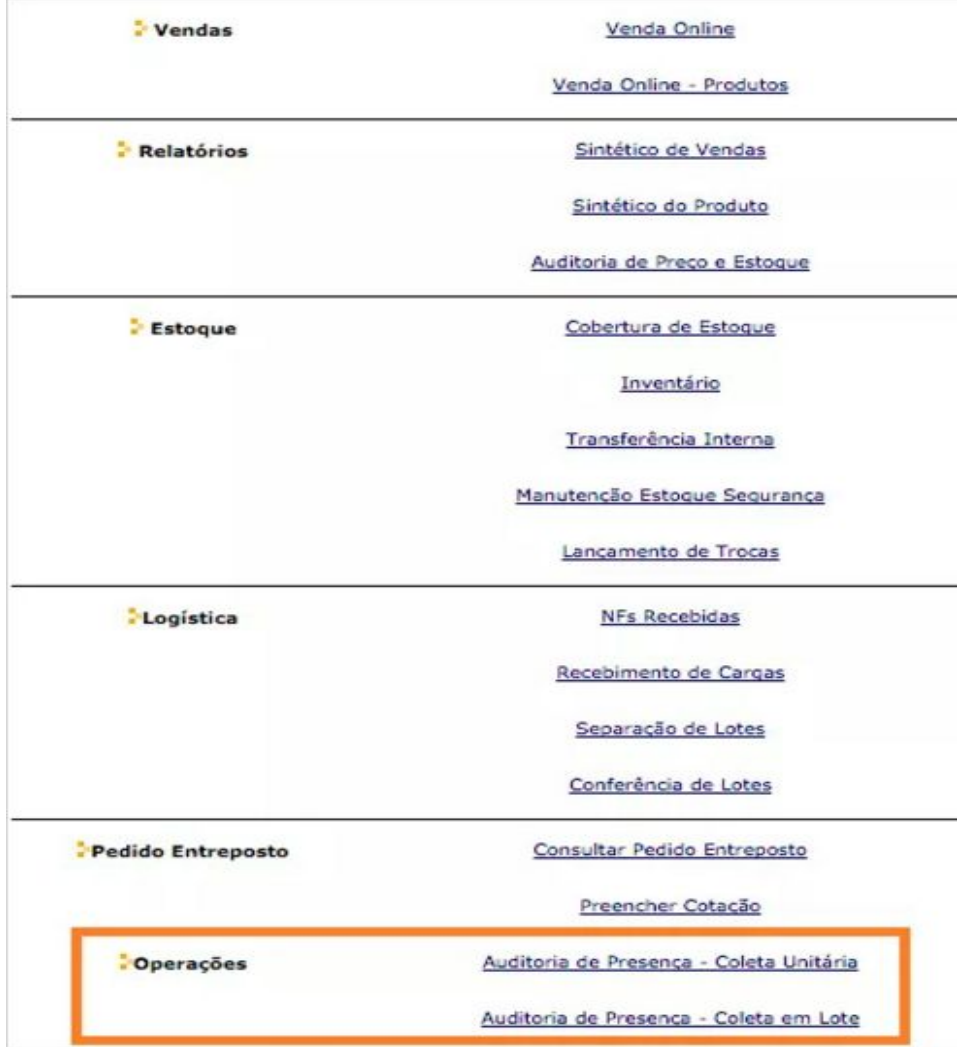

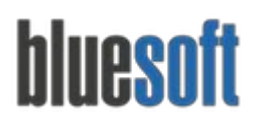

Ao selecionar uma das opções serão mostradas as tarefas para o usuário responsável iniciar a auditoria:

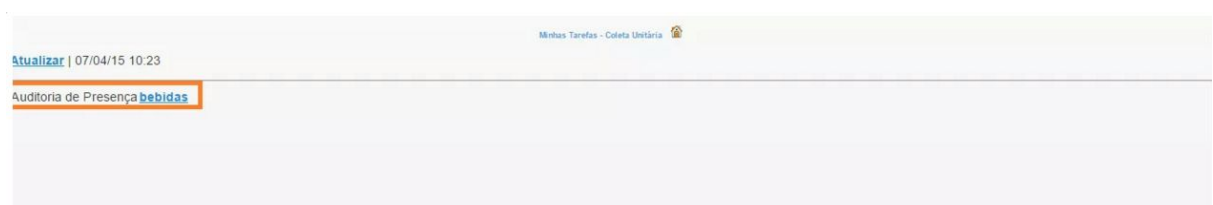

#### *Coleta Unitária:*

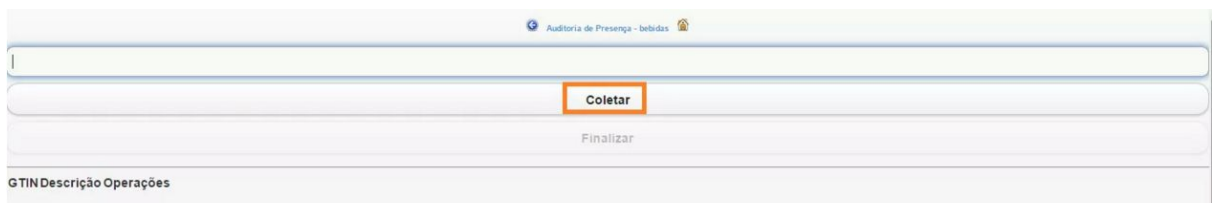

#### *Coleta em Lote:*

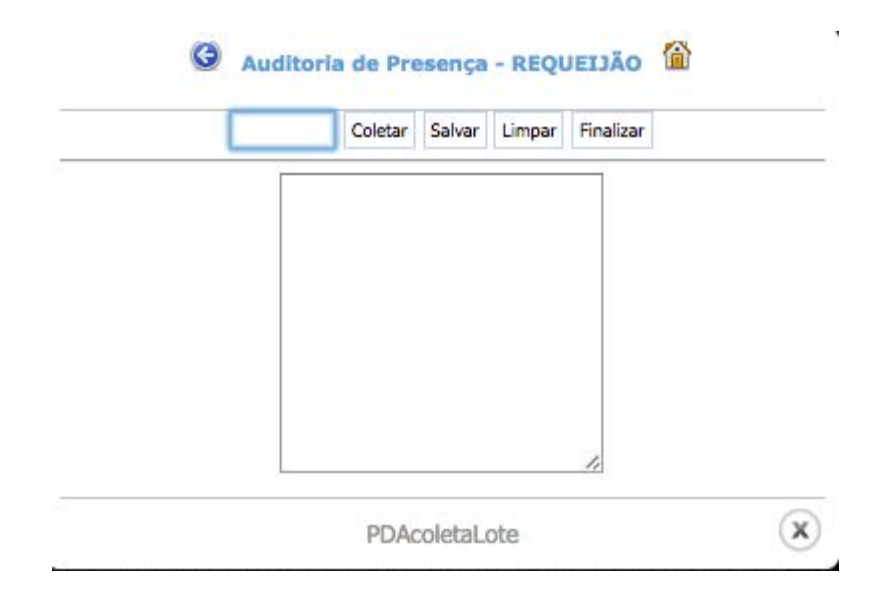

#### **3. Gerar Ressuprimento**

Após o agente finalizar a tarefa, o solicitante deve entrar novamente na tela de Auditoria de Presença do ERP para gerar o [ressuprimento](http://blog.bluesoft.com.br/2015/01/eliminar-rupturas/) e depois imprimi-lo. Os produtos gerados no PDF são os itens pertencentes ao subgrupo associado a auditoria de presença, na qual possuem estoque mas não foram coletados pelo agente, ou seja, são os possíveis produtos com ruptura.

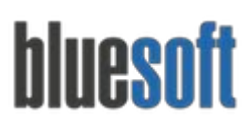

Al. dos Maracatins, 426 - Moema

São Paulo, SP, Brasil - (11) 5543-5406

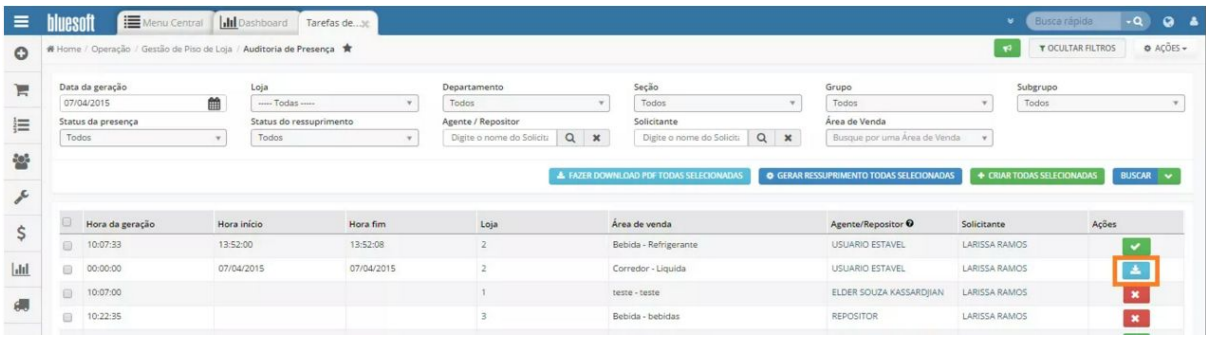

# **Relatórios da Auditoria de Presença**

O módulo não possui relatórios

# **Checklist de Implantação do Módulo**

- 1. Mapeamento das Áreas de Vendas
- 2. Criar Auditoria
- 3. Coletar os produtos da auditoria (Mobile)
- 4. Gerar Ressuprimento.